**Octave** WWW.crypto.fmf.ktu.lt<br>
WWW.crypto.fmf.ktu.lt<br> [http](https://ac.ktu.edu/)s://ac.ktu.edu/ [https](https://ac.liedm.net/P120M101)://ac.liedm.net/P120M101 [WW](http://WWW.crypto.fmf.ktu.lt)W.crypto.fmf.ktu.lt Asmens ident. Conditional access and the proportion of the subjection of the Completion of the Complete of the Complete of the Complete of the Complete of the Complete of the Complete of the Complete of the Complete of the ES parlamentas: 10 G E/M. 5 = 1000 darchot. **BBC** Programar. + Modernatiba:<br>- big data<br>- kriptologija ] - Duomeny analize or sanger imimsociety. net - registracija vardas. pav.@ktu.edu  $10 \t\t\epsilon$  kredita  $h$ t+ps:// wwW. **Euronews** http://crypto.fmf.ktu.lt/ papildomus Octave of-jos  $G$  U I C Octave File Edit Debug Window Help News Current Directory: 2:\Octave\Octave-4.0.0\~Eli\_m File Browser  $\bar{E} \times$  Command Window  $>>$  vec=[2 8 5] C:/Octave/Octave-4.0.0/~Eli\_mmod  $vec =$ Vardas  $2 \t 8 \t 5$ daug\_lent.m dexp\_lent.m  $\gg$  vec=[2,8,5] dlog\_lent.m  $vec =$ C eeuklid.m  $2 \t 8$ 5 euler\_tot.m genprime.m  $>$ genstrongprime.m  $>$ mod\_exp.m  $\gg$ mod\_exp\_v.m  $>$  $\Rightarrow$  $E \times \frac{3}{22}$ Workspace g<sup>e</sup> modp; g<sup>e</sup> modn

Primes are in P

 $>$  daug lent(17)

 $ans =$ 

 1 2 3 4 5 6 7 8 9 10 11 12 13 14 15 16 2 4 6 8 10 12 14 16 1 3 5 7 9 11 13 15 3 6 9 12 15 1 4 7 10 13 16 2 5 8 11 14 4 8 12 16 3 7 11 15 2 6 10 14 1 5 9 13 5 10 15 3 8 13 1 6 11 16 4 9 14 2 7 12 6 12 1 7 13 2 8 14 3 9 15 4 10 16 5 11 7 14 4 11 1 8 15 5 12 2 9 16 6 13 3 10 8 16 7 15 6 14 5 13 4 12 3 11 2 10 1 9 9 1 10 2 11 3 12 4 13 5 14 6 15 7 16 8 10 3 13 6 16 9 2 12 5 15 8 1 11 4 14 7 11 5 16 10 4 15 9 3 14 8 2 13 7 1 12 6 12 7 2 14 9 4 16 11 6 1 13 8 3 15 10 5 13 9 5 1 14 10 6 2 15 11 7 3 16 12 8 4 14 11 8 5 2 16 13 10 7 4 1 15 12 9 6 3 15 13 11 9 7 5 3 1 16 14 12 10 8 6 4 2 16 15 14 13 12 11 10 9 8 7 6 5 4 3 2 1 >> mod\_exp(123456789,111511,999) ans =  $702$  $>$  genprime(28)  $ans = 262422229$ >> p=ans

 $p = 262422229$  $\ge$  isprime(p) ans =  $1$ 

 $ans = 759719$ 

Stron prime numbers.

1. Choose strong prime *p*; p=2q+1, q is prime.

 $\{5, 7, 11, \times, 23, 47\}$ 

Editor File Edit View Debug Run Help BFAAESIGARKBEGO OO OO BRYSE. mod\_exp\_v.m a genstrongprime.m 1 function  $p =$  genstrongprime (size) % size is a length of strong prime in bits  $3 \Box$  while 1 while 1<br>q = genprime(size - 1);<br>p =  $2^kq + 1$ ;  $5<sup>1</sup>$  $if$  isprime(p)  $\begin{array}{c} 6 \\ 7 \\ 8 \end{array}$ break;  $end;$ end;  $\frac{9}{10}$  L 10  $\vert$  p = int64(p);<br>11 end; >> genstrongprime(20) patikrinimas:  $p = 2q + 1$ , >> genstrongprime(20)

ini a nichainée

>> genstrongprime(20) patibrinimas:  $p = 2q + 1$ , >> genstrongprime(20) ans =  $759719$ jei q-pirminis >> p=ans  $1k = 2<sup>10</sup> = 1024$  $q = (p-1)/2$  $p = 759719$  $1M = 2^{20} > 10^{6}$ >>  $10^7 - 2$ <br>  $16 = 2^{30} > 10^9$ <br>  $17 = 2^{40} > 10^{12}$ Verification of *p*  $> q = (p-1)/2$  $q = 379859$  $A)$   $P = NP$ <br>2)  $N = NP$   $NP$  $\bigl(\mathcal{B}(\lambda)\bigr)^{1/2}$  $>$  isprime(q)  $ans = 1$  $>$  factor(q) ans = 379859 >> Outcome p is strong prime  $\frac{17}{15}$   $\frac{5}{3}$  $17 \text{ mod } 5 = 2$  $a = q^{\times}$  mod p Algebrini grupe G : < G, x> 1.  $\forall a,b \in G \rightarrow a*b=c\in G$   $\qquad \qquad \text{15davunax}$ 2.  $Va_1b_1c$   $e$   $G \rightarrow (a*b)*c = a*(b*c)$  A sociatyvumas 3. Il e-neutre dem. :  $\forall a \in G \Rightarrow e * a = a * e = a$ 4.  $\forall a \in G, \exists 1 \overline{a}^1 \rightarrow a \ast \overline{a}^1 = \overline{a}^1 \ast a = e$  $Z=\{T_{i-1}^{2}-1, 0, 1, 2, \ldots\}$  $Pvz$ , 1.  $<$  G, + modp >  $G = Z_p = \{0, 1, 2, ..., p-1\}$  / p modp = 0  $Z_3 = \{0, 1, 2\}$  $\begin{array}{ccccccccc}\n-3 & 1 & 1 & 1 & 1 \\
+ & 0 & 1 & 2 & 0 & 0 \\
+ & 1 & 1 & 2 & 0 & 0 \\
2 & 2 & 0 & 1 & 0 & 0\n\end{array}$  $Z_{3}^* = \langle 1, 2 \rangle$ 

 $Z_{\mu} = \{0, 1, 2, \ldots, 10\}$ ;  $Z_{\mu}^* = \{1, 2, 3, \ldots, 10\}$  $10$  $\sqrt{12}$  3 4 5 6 7 8 9 10 >> daug - lent (11)  $2$  2 4 6 8 10 1 3 5 7 9  $3 \begin{array}{|rrrrrrrrrrr} 3 & 6 & 9 & 1 & 4 & 7 & 10 & 2 & 5 & 8 \end{array}$  $\frac{1}{4}$  | 4 | 8 | 1 | 5 | 9 | 2 | 6 | 10 | 3 | 7 5 10 4 9 3 8 2 7 1 6 6 1 7 2 8 3 9 4 10 5  $\overline{6}$  7 3 10 6 2 9 5 1 8 4 8 5 2 10 7 4 1 9 6 3 9 7 5 3 1 10 8 6 4 2  $10$  9 8 7 6 5 4 3 2 1 >> dexp-lent (11) 1 2 3 4 5 6 7 8 9 10  $Z_{11}^*=\{1,2,...,10\}$  2 4 8 5 10 9 7 3 6 1 3 9 5 4 1 3 9 5 4 1 g-yra generat, jeign 4 5 9 3 1 4 5 9 3 1 5 3 4 9 1 5 3 4 9 1  $Z_{n}^{*}=\{q^{i};i=0,1,2,...,9\}$  $6$  | 6 3 7 9 10 5 8 4 2 1 7 5 2 3 10 4 6 9 8 1  $9^{\circ} = 1$  &  $9^{\prime\circ} = 1$  $8$  8 9 6 4 10 3 2 5 7 1 9 4 3 5 1 9 4 3 5 1  $0\equiv 1$  10 1 10 1 10 1 10 1 10 1 2. Find generator in  $Z_p^*$ ={1,2,...,p-1}, when p is strong prime p=2q+1 2.1. Find  $q=(p-1)/2 = 379859$ 2.2. Choose  $1 < g < p-1$ ; For examle  $g=3$ 

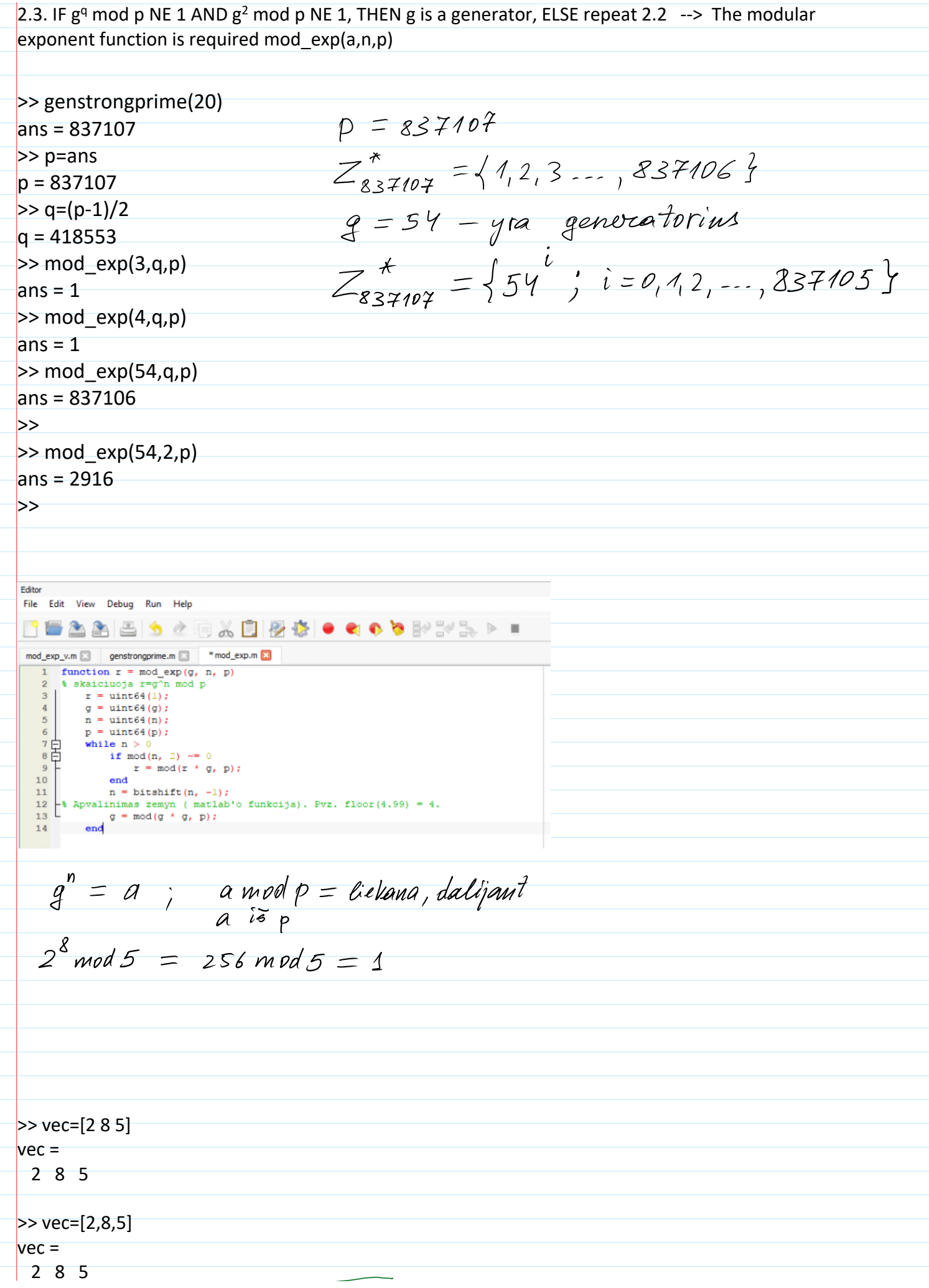

>> vec=[2,8,5]  $vec =$  2 8 5  $>$  mod exp v(vec)  $\sqrt{2}$  $(285)$ The value of vec(2)is: 8 Value of vec(2)is: 8 vec(2)is: 8  $Vec(2)$ : 8 atsalymas 2<sup>8</sup> mod 5 reilisme. Q. ans =  $1$ >> function  $r = mod\_exp_v(vec)$ % skaiciuoja r=g^n mod p  $r =$  uint  $64(1)$ ; disp(vec(1)); disp(vec); disp ("The value of vec(2)is: "), disp(vec(2)) disp (['Value of vec(2)is: ' num2str(vec(2))]) disp ('vec(2)is: '); disp(vec(2)) disp ('vec(2): '); disp(vec(2))  $g = vec(1);$  $n = vec(2)$ ;  $p = vec(3);$  $g =$ uint $64(g)$ ;  $n =$ uint $64(n)$ ;  $p =$ uint $64(p)$ ; while  $n > 0$ if mod(n, 2)  $\approx$  = 0  $r = mod(r * g, p);$  end  $n = \text{bitshift}(n, -1);$ % Apvalinimas zemyn (matlab'o funkcija) >> floor(4.99) = 4.  $g = mod(g * g, p);$  end  $\geq$  iv=[1,1,1,0] Editor iv = File Edit View Debug Run Help 1 1 1 0 BFAABS⊄QXBBGIOOODRXXD.  $>$  lsm iv(iv) mod\_exp\_v.m a genstrongprime.m a \*mod\_exp.m a sm\_iv.m a sm\_m a sm\_n a sm\_o.m a  $1 \t1 \t1$  0 1 function  $\text{prg} = \text{lsm\_iv}(iv)$  $A =$ % Least Square Method 7 -2  $x=-10:1:10;$  $\overline{4}$  -2 -2  $a=iv(1);$ 5  $b=iv(2)$ : -5 4 6  $c=iv(3);$  $\overline{8}$  $d=iv(4)$ ; proj =  $dist(f(v))$ % Mastelis ir koordin  $10$  $[X, Y] =$  meshgrid(x);<br>Z=(-d- a \* X - b \* Y)/c; % X ir Y reiksmes st -5.33333 11 % Randama Z reiksme 0.66667  $hSurface=surf(X,Y,Z);$  $12$ % Plokštumos atvaizo 4.66667 13 shading flat<br>xlabel('x'); ylabel('y'); zlabel('z') % Panaikinamas tašk  $14$ % Ašių pavadinimai >> 15 set(hSurface, 'FaceColor', [0 0 0], 'FaceAlpha', 0.5); % Nurodoma plokštum % Igalinama ant to p 16 hold on  $17\,$ 

1.1.step. Student'input: >>  $pe = \left[ \begin{smallmatrix} a & b & c & d \end{smallmatrix} \right]$ assigned integer values  $\Rightarrow$   $l$ sm\_pe (pe) pe-plane equation crossing zero point  $pe == ax + by + cz = 0$ 1.2. Sorver returns drawing 2.1. step. Stud. input  $B_1 = Lb_{1x}$ , big, biz  $\overline{1}$  $B2 = [b_{2y}, b_{2y}, b_{2z}]$ >> lsm\_bv (B1, B2) % basic vectors-bv 22. Sorver returns 3.1. Stud. input.  $V = L_{V4X}$ ,  $V_1Y$ ,  $V_1Z$  ] integers  $\Rightarrow$   $l$ sm -  $v(v)$ 3.2. Sorvet returns 4.1. Student computes proj V on the plane P<br>student's input  $P' = L R$ ,  $P_{S}$ ,  $P_{Z}$ ]  $\gg$   $l$ sm -  $P(P)$ 4.2. Server computes proj  $\overline{V}$  on the planne  $\overline{P}^T$  $\sqrt{\frac{1}{2}}$ Server returns A. don't consider the comme the  $T_{\cdot}$ 

 $\overline{u}$   $\overline{u}$ Server returns If student computer correctly, then  $\overline{p} = \overline{p'}$ RI  $l5m$  - dr (pe,  $B1, B2, V, p$ ) 1.1.  $pe^{i\theta}/81 = (0,0,0), 82 = (0,0,0), \kappa = (0,0,0), P = (0,0,0)$  $esm_pe(pe)$ <sup>2</sup>  $\frac{9}{25}$   $\frac{6}{5}$   $\frac{6}{5}$   $\frac{6}{5}$   $\frac{1}{5}$   $\frac{1}{5}$   $\frac{1}{5}$   $\frac{1}{5}$   $\frac{1}{5}$  $lcm = v(\rho e, B1, B2, v)$